## SAP ABAP table /ISDFPS/UPS\_EXPO\_LIS\_PM {Structure for Distributing Table /ISDFPS/EXPO\_LIS}

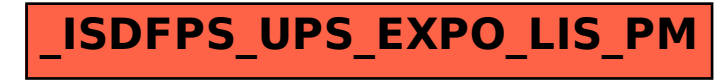